## **El acronimo :WO**

Para facilitarnos la codificación anidada mediante WITH OBJECT hemos creado :WO que sustituye a :WithObject() para hacer referencia al control que contienen al que estamos codificando. ===== Código de uso ===== <Code:xailer linenums:1> WITH OBJECT WBevel():New( :WithObject() )

```
 :cTitle := "BANDERA FRANCESA"
 :nStyle := xc_Row // el Bevel usará toda la fila
 :cTitleAlign := xc_Center
 :Create()
```
END WITH </Code>

```
WITH OBJECT WBevel():New( :WO )
     :cTitle := "BANDERA FRANCESA"
     :nStyle := xc_Row // el Bevel usará toda la fila
     :cTitleAlign := xc_Center
     :Create()
END WIH
```
From: <https://nefele.dev/wiki/>- **Nefele Project**

Permanent link: **<https://nefele.dev/wiki/tecnicas/wo?rev=1576659929>**

Last update: **21/07/2020 10:50**

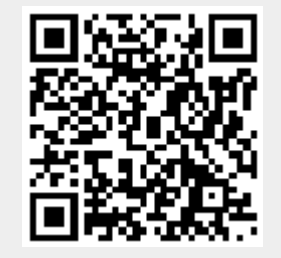